# Programming Languages and Compilers (CS 421)

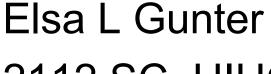

2112 SC, UIUC

http://courses.engr.illinois.edu/cs421

Based in part on slides by Mattox Beckman, as updated by Vikram Adve and Gul Agha

## 4

### Example Regular Expressions

- **(0**∨1)\*1
  - The set of all strings of **0**'s and **1**'s ending in 1, **11, 01, 11,...**}
- a\*b(a\*)
  - The set of all strings of a's and b's with exactly one b
- **((01)** v(10))\*
  - You tell me
- Regular expressions (equivalently, regular grammars) important for lexing, breaking strings into recognized words

### Regular Grammars

- Subclass of BNF (covered in detail sool)
- Only rules of form

```
<nonterminal>::=<terminal><nonterminal> or
<nonterminal>::=<terminal> or
```

- <nonterminal $>::=\varepsilon$
- Defines same class of languages as regular expressions
- Important for writing lexers (programs that convert strings of characters into strings of tokens)
- Close connection to nondeterministic finite state automata – nonterminals ≅ states; rule ≅ edge

## Example

Regular grammar:

```
<Balanced> ::= ε

<Balanced> ::= 0<OneAndMore>

<Balanced> ::= 1<ZeroAndMore>

<OneAndMore> ::= 1<Balanced>

<ZeroAndMore> ::= 0<Balanced>
```

 Generates even length strings where every initial substring of even length has same number of 0's as 1's

## Example: Lexing

- Regular expressions good for describing lexemes (words) in a programming language
  - Identifier = (a v b v ... v z v A v B v ... v Z) (a v b v ... v z v A v B v ... v Z) (a
  - Digit =  $(0 \lor 1 \lor ... \lor 9)$
  - Number =  $0 \lor (1 \lor ... \lor 9)(0 \lor ... \lor 9)* \lor \sim (1 \lor ... \lor 9)(0 \lor ... \lor 9)*$
  - Keywords: if = if, while = while,...

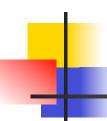

### Implementing Regular Expressions

- Regular expressions reasonable way to generate strings in language
- Not so good for recognizing when a string is in language
- Problems with Regular Expressions
  - which option to choose,
  - how many repetitions to make
- Answer: finite state automata
- Should have seen in CS374

# Lexing

 Different syntactic categories of "words": tokens

### Example:

- Convert sequence of characters into sequence of strings, integers, and floating point numbers.
- "asd 123 jkl 3.14" will become: [String "asd"; Int 123; String "jkl"; Float 3.14]

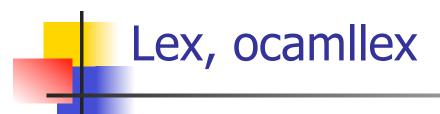

- Could write the reg exp, then translate to DFA by hand
  - A lot of work
- Better: Write program to take reg exp as input and automatically generates automata
- Lex is such a program
- ocamllex version for ocaml

# How to do it

- To use regular expressions to parse our input we need:
  - Some way to identify the input string
    - call it a lexing buffer
  - Set of regular expressions,
  - Corresponding set of actions to take when they are matched.

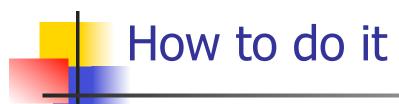

- The lexer will take the regular expressions and generate a state machine.
- The state machine will take our lexing buffer and apply the transitions...
- If we reach an accepting state from which we can go no further, the machine will perform the appropriate action.

# Mechanics

- Put table of reg exp and corresponding actions (written in ocaml) into a file <filename>.mll
- Call

ocamllex < filename > .mll

 Produces Ocaml code for a lexical analyzer in file <filename>.ml

# 4

### Sample Input

```
rule main = parse
['0'-'9']+ { print string "Int\n"}
| ['a'-'z']+ { print_string "String\n"}
| { main lexbuf }
let newlexbuf = (Lexing.from_channel stdin) in
print_string "Ready to lex.\n";
main newlexbuf
```

### **General Input**

```
{ header }
let ident = regexp ...
rule entrypoint [arg1... argn] = parse
     regexp { action }
   | regexp { action }
and entrypoint [arg1... argn] =
  parse ...and ...
{ trailer }
```

# Ocamllex Input

header and trailer contain arbitrary ocaml code put at top an bottom of <filename>.ml

let ident = regexp ... Introduces ident for use in later regular expressions

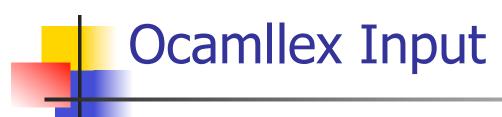

- <filename>.ml contains one lexing function per entrypoint
  - Name of function is name given for entrypoint
  - Each entry point becomes an Ocaml function that takes n+1 arguments, the extra implicit last argument being of type Lexing.lexbuf
- arg1... argn are for use in action

# 4

### Ocamllex Regular Expression

- Single quoted characters for letters:
   'a'
- \_: (underscore) matches any letter
- Eof: special "end\_of\_file" marker
- Concatenation same as usual
- "string": concatenation of sequence of characters
- $= e_1 / e_2$ : choice what was  $e_1 \vee e_2$

## -

### Ocamllex Regular Expression

- [c<sub>1</sub> c<sub>2</sub>]: choice of any character between first and second inclusive, as determined by character codes
- $[^{c_1} c_2]$ : choice of any character NOT in set
- e\*: same as before
- e+: same as e e\*
- e?: option was  $e_1 \vee \epsilon$

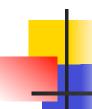

### Ocamllex Regular Expression

- $e_1$  #  $e_2$ : the characters in  $e_1$  but not in  $e_2$ ;  $e_1$  and  $e_2$  must describe just sets of characters
- ident: abbreviation for earlier reg exp in let ident = regexp
- $e_1$  as *id*: binds the result of  $e_1$  to *id* to be used in the associated *action*

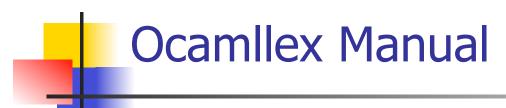

More details can be found at

http://caml.inria.fr/pub/docs/manual-ocaml/manual026.html

### Example: test.mll

```
{ type result = Int of int | Float of float |
  String of string }
let digit = ['0'-'9']
let digits = digit +
let lower case = \lceil 'a' - 'z' \rceil
let upper case = \lceil A' - Z' \rceil
let letter = upper case | lower case
let letters = letter +
```

# Example: test.mll

```
rule main = parse
  (digits)'.'digits as f { Float (float_of_string f) }
 digits as n
                       { Int (int_of_string n) }
 letters as s
                       { String s}
| _ { main lexbuf }
{ let newlexbuf = (Lexing.from_channel stdin) in
print_string "Ready to lex.";
print_newline ();
main newlexbuf }
```

## Example

```
# #use "test.ml";;
val main : Lexing.lexbuf -> result = <fun>
val __ocaml_lex_main_rec : Lexing.lexbuf -> int ->
  result = <fun>
Ready to lex.
hi there 234 5.2
-: result = String "hi"
What happened to the rest?!?
```

## Example

```
# let b = Lexing.from_channel stdin;;
# main b;;
hi 673 there
-: result = String "hi"
# main b;;
-: result = Int 673
# main b;;
-: result = String "there"
```

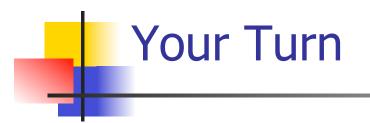

- Work on ML4
  - Add a few keywords
  - Implement booleans and unit
  - Implement Ints and Floats
  - Implement identifiers

# Problem

- How to get lexer to look at more than the first token at one time?
- One Answer: action tells it to -- recursive calls
- Side Benefit: can add "state" into lexing
- Note: already used this with the \_ case

## Example

```
rule main = parse
  (digits) '.' digits as f { Float
  (float_of_string f) :: main lexbuf}
                     { Int (int_of_string n) ::
| digits as n
  main lexbuf }
 letters as s
                     { String s :: main lexbuf}
  eof
                     {[]}
                      { main lexbuf }
```

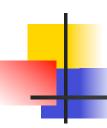

### **Example Results**

Ready to lex.

hi there 234 5.2

-: result list = [String "hi"; String "there"; Int 234; Float 5.2]

#

Used Ctrl-d to send the end-of-file signal

### Dealing with comments

### First Attempt let open\_comment = "(\*" let close\_comment = "\*)" rule main = parse (digits) '.' digits as f { Float (float\_of\_string f) :: main lexbuf} | digits as n { Int (int\_of\_string n) :: main lexbuf } letters as s { String s :: main lexbuf}

### Dealing with comments

```
| open_comment { comment lexbuf}
| eof { [] }
| _ { main lexbuf }
and comment = parse
  close_comment { main lexbuf }
| _ { comment lexbuf }
```

### Dealing with nested comments

```
rule main = parse ...
open_comment { comment 1 lexbuf}
 eof
                { [] }
| _ { main lexbuf }
and comment depth = parse
 open_comment { comment (depth+1)
  lexbuf }
l close_comment { if depth = 1
                then main lexbuf
                else comment (depth - 1) lexbuf }
               { comment depth lexbuf }
```

### Dealing with nested comments

```
rule main = parse
  (digits) '.' digits as f { Float (float_of_string f) ::
  main lexbuf}
 digits as n
                   { Int (int_of_string n) :: main
  lexbuf }
 letters as s { String s :: main lexbuf}
                        { (comment 1 lexbuf}
 open_comment
                  {[]}
 eof
| _ { main lexbuf }
```

### Dealing with nested comments

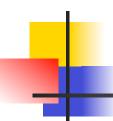

### Types of Formal Language Descriptions

- Regular expressions, regular grammars
- Context-free grammars, BNF grammars, syntax diagrams
- Finite state automata

 Whole family more of grammars and automata – covered in automata theory

### Sample Grammar

Language: Parenthesized sums of 0's and 1's

- <Sum> ::= 0
- <Sum >::= 1
- <Sum> ::= <Sum> + <Sum>
- <Sum> ::= (<Sum>)

# BNF Grammars

- Start with a set of characters, a,b,c,...
  - We call these terminals
- Add a set of different characters, X,Y,Z,
  - We call these nonterminals
- One special nonterminal S called start symbol

# BNF Grammars

BNF rules (aka productions) have form

$$X := y$$

where **X** is any nonterminal and *y* is a string of terminals and nonterminals

 BNF grammar is a set of BNF rules such that every nonterminal appears on the left of some rule

### Sample Grammar

- Terminals: 0 1 + ( )
- Nonterminals: <Sum>
- Start symbol = <Sum>
- <Sum> ::= 0
- <Sum >::= 1
- <Sum> ::= <Sum> + <Sum>
- <Sum> ::= (<Sum>)
- Can be abbreviated as

## 4

#### **BNF** Deriviations

Given rules

$$X::= yZw \text{ and } Z::= v$$
we may replace  $Z$  by  $v$  to say
$$X => yZw => yvw$$

- Sequence of such replacements called derivation
- Derivation called *right-most* if always replace the right-most non-terminal

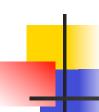

Start with the start symbol:

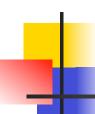

Pick a non-terminal

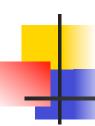

Pick a rule and substitute:

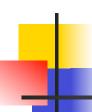

Pick a non-terminal:

## •

#### **BNF** Derivations

Pick a rule and substitute:

Pick a non-terminal:

# 4

#### **BNF** Derivations

Pick a rule and substitute:

Pick a non-terminal:

Pick a rule and substitute:

Pick a non-terminal:

# 4

#### **BNF** Derivations

Pick a rule and substitute:

Pick a non-terminal:

Pick a rule and substitute

 $\bullet$  (0 + 1) + 0 is generated by grammar

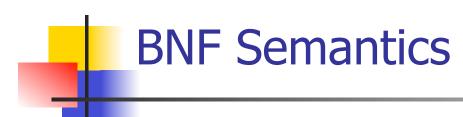

 The meaning of a BNF grammar is the set of all strings consisting only of terminals that can be derived from the Start symbol

### Regular Grammars

- Subclass of BNF
- Only rules of form

```
<nonterminal>::=<terminal><nonterminal> or <nonterminal>::=<terminal> or <nonterminal>::= \varepsilon
```

- Defines same class of languages as regular expressions
- Important for writing lexers (programs that convert strings of characters into strings of tokens)
- Close connection to nondeterministic finite state automata – nonterminals ≅ states; rule ≅ edge

Regular grammar:

```
<Balanced> ::= ε

<Balanced> ::= 0<OneAndMore>

<Balanced> ::= 1<ZeroAndMore>

<OneAndMore> ::= 1<Balanced>

<ZeroAndMore> ::= 0<Balanced>
```

 Generates even length strings where every initial substring of even length has same number of 0's as 1's

#### **Extended BNF Grammars**

- Alternatives: allow rules of from X:=y/z
  - Abbreviates X::= y, X::= z
- Options: X := y[v]z
  - Abbreviates X::= yvz, X::= yz
- Repetition:  $X := y\{v\}*z$ 
  - Can be eliminated by adding new nonterminal V and rules X::= yz, X::=yVz, V::= v, V::= w

## Parse Trees

- Graphical representation of derivation
- Each node labeled with either non-terminal or terminal
- If node is labeled with a terminal, then it is a leaf (no sub-trees)
- If node is labeled with a non-terminal, then it has one branch for each character in the right-hand side of rule used to substitute for it

Consider grammar:

Problem: Build parse tree for 1 \* 1 + 0 as an <exp>

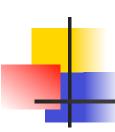

■ 1 \* 1 + 0: <exp>

<exp> is the start symbol for this parse
 tree

Use rule: <exp> ::= <factor>

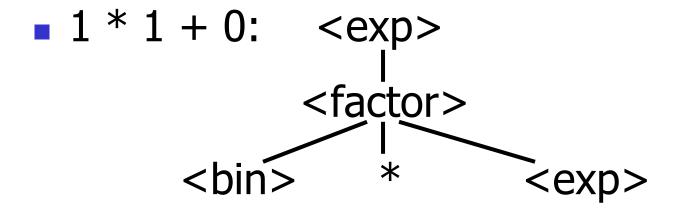

Use rule: <factor> ::= <bin> \* <exp>

# 4

### Example cont.

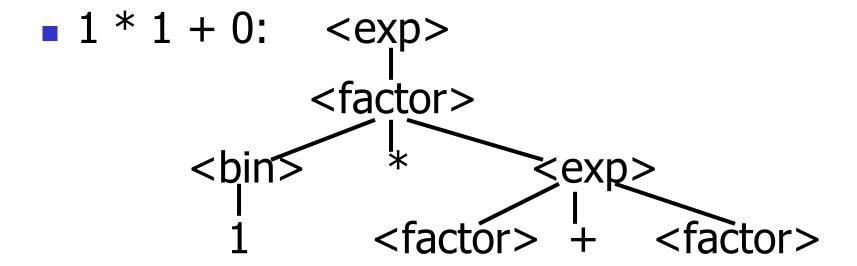

```
Use rules: <bin> ::= 1 and <br/> <exp> ::= <factor> +
```

Use rule: <factor> ::= <bin>

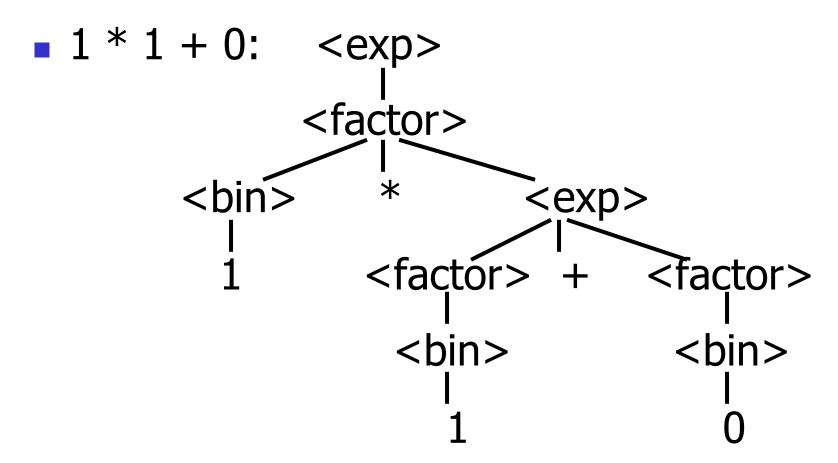

Use rules: <bin> ::= 1 | 0

# 4

### Example cont.

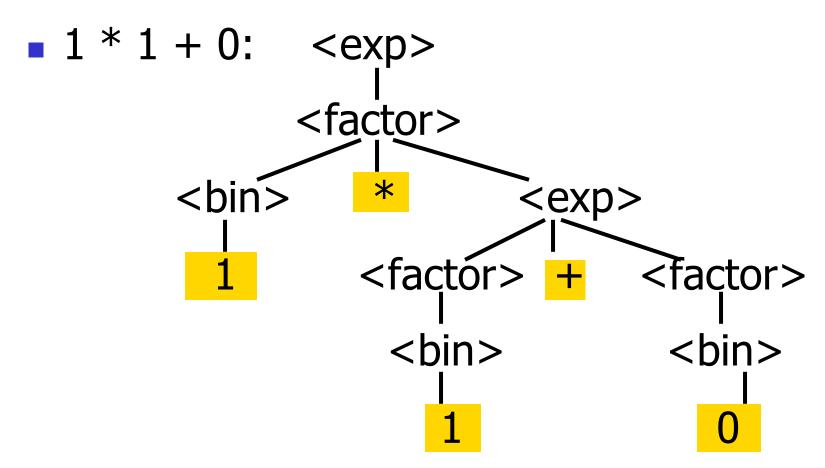

Fringe of tree is string generated by grammar

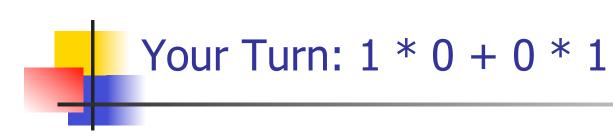

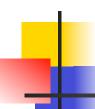

#### Parse Tree Data Structures

- Parse trees may be represented by OCaml datatypes
- One datatype for each nonterminal
- One constructor for each rule
- Defined as mutually recursive collection of datatype declarations

Recall grammar:

```
<exp> ::= <factor> | <factor> + <factor>
                         <factor> ::= <bin> | <bin> * <exp>
                         <br/>
<br/>
<br/>
<br/>
<br/>
<br/>
<br/>
<br/>
<br/>
<br/>
<br/>
<br/>
<br/>
<br/>
<br/>
<br/>
<br/>
<br/>
<br/>
<br/>
<br/>
<br/>
<br/>
<br/>
<br/>
<br/>
<br/>
<br/>
<br/>
<br/>
<br/>
<br/>
<br/>
<br/>
<br/>
<br/>
<br/>
<br/>
<br/>
<br/>
<br/>
<br/>
<br/>
<br/>
<br/>
<br/>
<br/>
<br/>
<br/>
<br/>
<br/>
<br/>
<br/>
<br/>
<br/>
<br/>
<br/>
<br/>
<br/>
<br/>
<br/>
<br/>
<br/>
<br/>
<br/>
<br/>
<br/>
<br/>
<br/>
<br/>
<br/>
<br/>
<br/>
<br/>
<br/>
<br/>
<br/>
<br/>
<br/>
<br/>
<br/>
<br/>
<br/>
<br/>
<br/>
<br/>
<br/>
<br/>
<br/>
<br/>
<br/>
<br/>
<br/>
<br/>
<br/>
<br/>
<br/>
<br/>
<br/>
<br/>
<br/>
<br/>
<br/>
<br/>
<br/>
<br/>
<br/>
<br/>
<br/>
<br/>
<br/>
<br/>
<br/>
<br/>
<br/>
<br/>
<br/>
<br/>
<br/>
<br/>
<br/>
<br/>
<br/>
<br/>
<br/>
<br/>
<br/>
<br/>
<br/>
<br/>
<br/>
<br/>
<br/>
<br/>
<br/>
<br/>
<br/>
<br/>
<br/>
<br/>
<br/>
<br/>
<br/>
<br/>
<br/>
<br/>
<br/>
<br/>
<br/>
<br/>
<br/>
<br/>
<br/>
<br/>
<br/>
<br/>
<br/>
<br/>
<br/>
<br/>
<br/>
<br/>
<br/>
<br/>
<br/>
<br/>
<br/>
<br/>
<br/>
<br/>
<br/>
<br/>
<br/>
<br/>
<br/>
<br/>
<br/>
<br/>
<br/>
<br/>
<br/>
<br/>
<br/>
<br/>
<br/>
<br/>
<br/>
<br/>
<br/>
<br/>
<br/>
<br/>
<br/>
<br/>
<br/>
<br/>
<br/>
<br/>
<br/>
<br/>
<br/>
<br/>
<br/>
<br/>
<br/>
<br/>
<br/>
<br/>
<br/>
<br/>
<br/>
<br/>
<br/>
<br/>
<br/>
<br/>
<br/>
<br/>
<br/>
<br/>
<br/>
<br/>
<br/>
<br/>
<br/>
<br/>
<br/>
<br/>
<br/>
<br/>
<br/>
<br/>
<br/>
<br/>
<br/>
<br/>
<br/>
<br/>
<br/>
<br/>
<br/>
<br/>
<br/>
<br/>
<br/>
<br/>
<br/>
<br/>
<br/>
<br/>
<br/>
<br/>
<br/>
<br/>
<br/>
<br/>
<br/>
<br/>
<br/>
<br/>
<br/>
<br/>
<br/>
<br/>
<br/>
<br/>
<br/>
<br/>
<br/>
<br/>
<br/>
<br/>
<br/>
<br/>
<br/>
<br/>
<br/>
<br/>
<br/>
<br/>
<br/>
<br/>
<br/>
<br/>
<br/>
<br/>
<br/>
<br/>
<br/>
<br/>
<br/>
<br/>
<br/>
<br/>
<br/>
<br/>
<br/>
<br/>
<br/>
<br/>
<br/>
<br/>
<br/>
<br/>
<br/>
<br/>
<br/>
<br/>
<br/>
<br/>
<br/>
<br/>
<br/>
<br/>
<br/>
<br/>
<br/>
<br/>
<br/>
<br/>
<br/>
<br/>
<br/>
<br/>
<br/>
<br/>
<br/>
<br/>
<br/>
<br/>
<br/>
<br/>
<br/>
<br/>
<br/>
<br/>
<br/>
<br/>
<br/>
<br/>
<br/>

type exp = Factor2Exp of factor
                                                                                                                                 | Plus of factor * factor
                          and factor = Bin2Factor of bin
                                                                                                                                                              | Mult of bin * exp
                          and bin = Zero | One
```

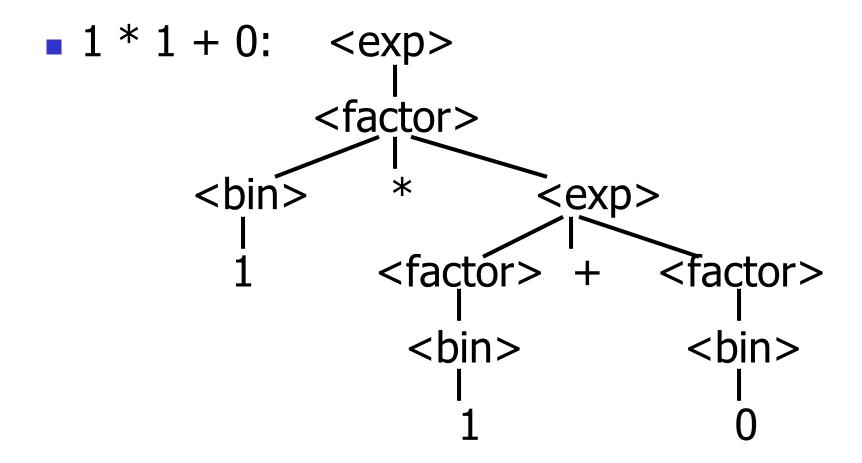

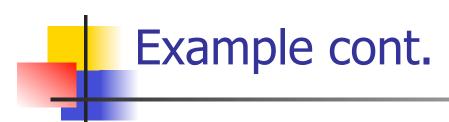

Can be represented as

```
Factor2Exp
(Mult(One,
Plus(Bin2Factor One,
Bin2Factor Zero)))
```

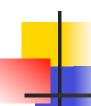

### Ambiguous Grammars and Languages

- A BNF grammar is ambiguous if its language contains strings for which there is more than one parse tree
- If all BNF's for a language are ambiguous then the language is inherently ambiguous

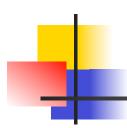

### Example: Ambiguous Grammar

$$0 + 1 + 0$$

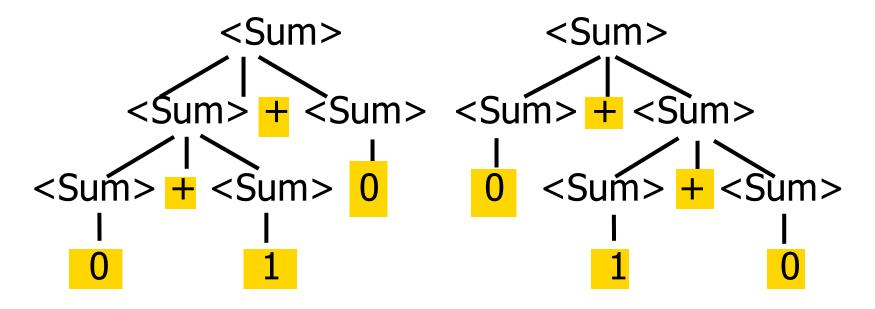

What is the result for:

$$3 + 4 * 5 + 6$$

What is the result for:

$$3 + 4 * 5 + 6$$

Possible answers:

- -41 = ((3 + 4) \* 5) + 6
- 47 = 3 + (4 \* (5 + 6))
- 29 = (3 + (4 \* 5)) + 6 = 3 + ((4 \* 5) + 6)
- 77 = (3 + 4) \* (5 + 6)

What is the value of:

$$7 - 5 - 2$$

What is the value of:

$$7 - 5 - 2$$

- Possible answers:
  - In Pascal, C++, SML assoc. left

$$7-5-2=(7-5)-2=0$$

In APL, associate to right

$$7-5-2=7-(5-2)=4$$

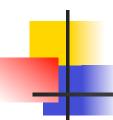

### Two Major Sources of Ambiguity

- Lack of determination of operator precedence
- Lack of determination of operator assoicativity

Not the only sources of ambiguity